## SAP ABAP table VHRT1047 {Change Document Structure; Generated by RSSCD000}

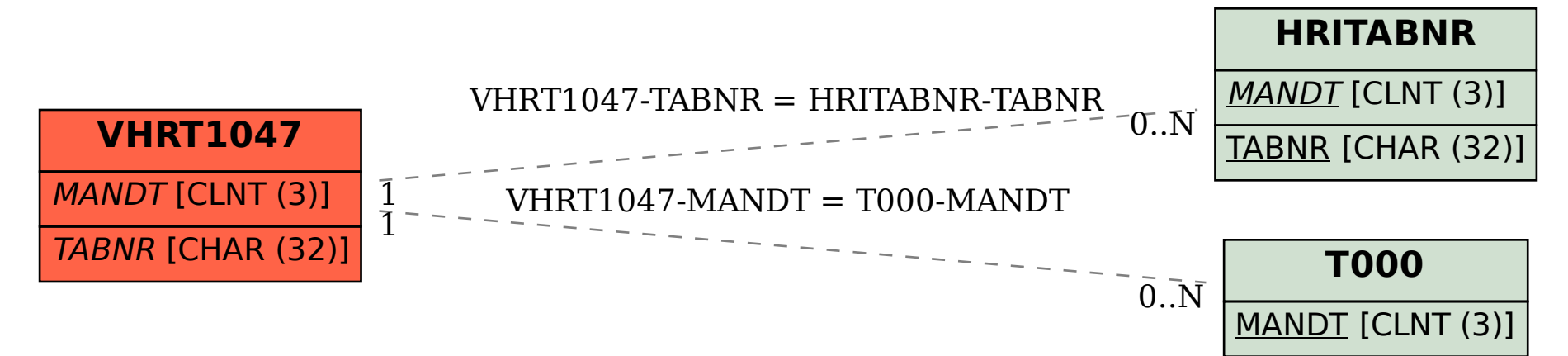